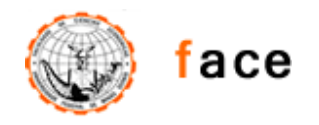

Universidade Federal de Minas Gerais Faculdade de Ciências Econômicas Biblioteca Prof. Emílio Guimarães Moura

# **DIRETRIZES PARA NORMALIZAÇÃO DOS TRABALHOS ACADÊM ICOS APRESENTADOS NA FACE/UFMG**

Elaborado por:

Maria Célia Carvalho de Resende

Marialice Martins Barroca

Belo Horizonte 2009

D598 Diretrizes para normalização dos trabalhos acadêmicos apresentados na FACE/UFMG/ elaborado por: Maria Célia Carvalho de Resende, Marialice Martins Barroca. Belo Horizonte: FACE/UFMG, 2009. 48 p.: il.

> 1. Documentação – Normalização. 2. Publicações científicas – Normas. I. Resende, Maria Célia de Carvalho. II. Barroca, Marialice Martins. III. Universidade Federal de Minas Gerais. Faculdade de Ciências Econômicas. Biblioteca Prof. Emílio Guimarães Moura.

> > CDD 001.81

# **SUMÁRIO**

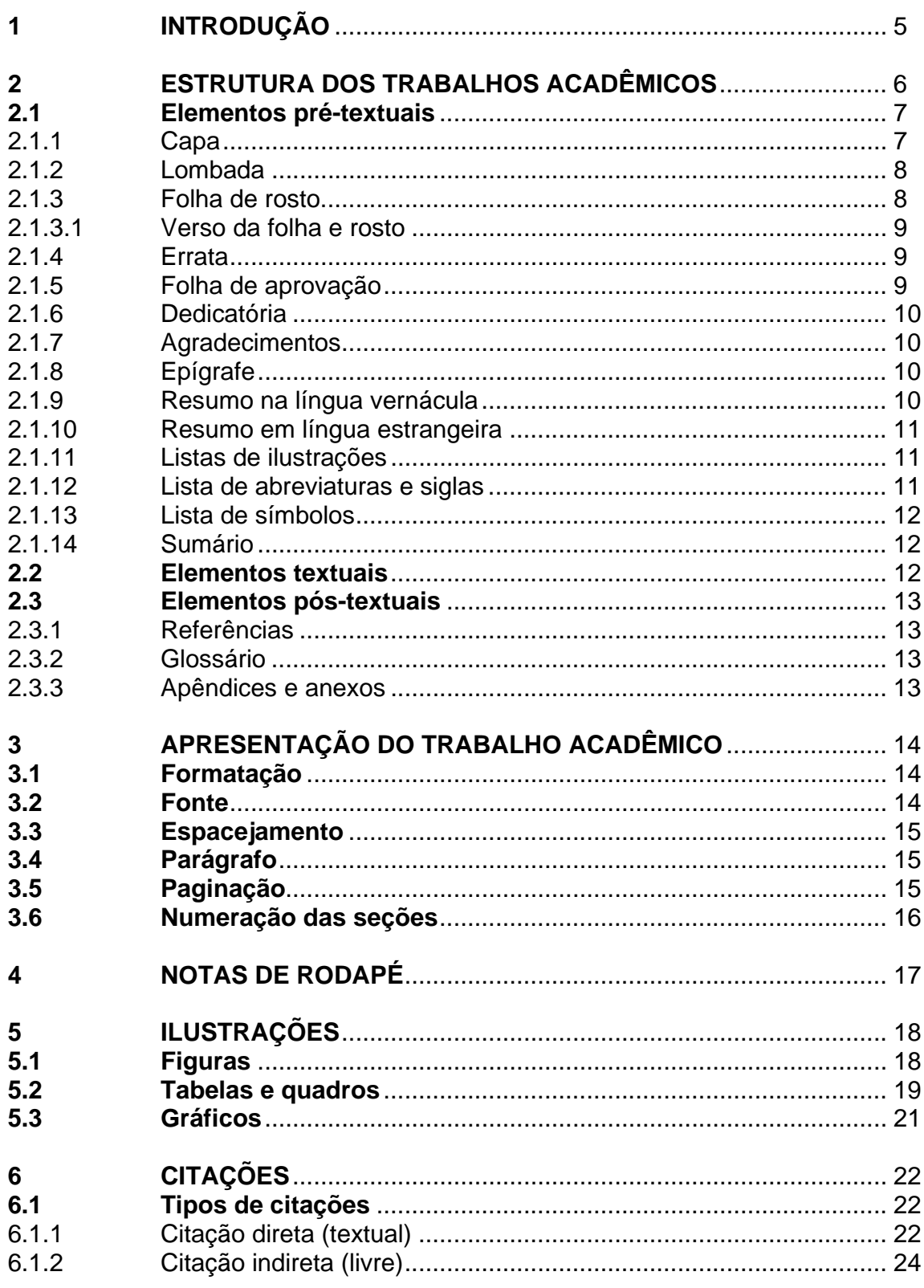

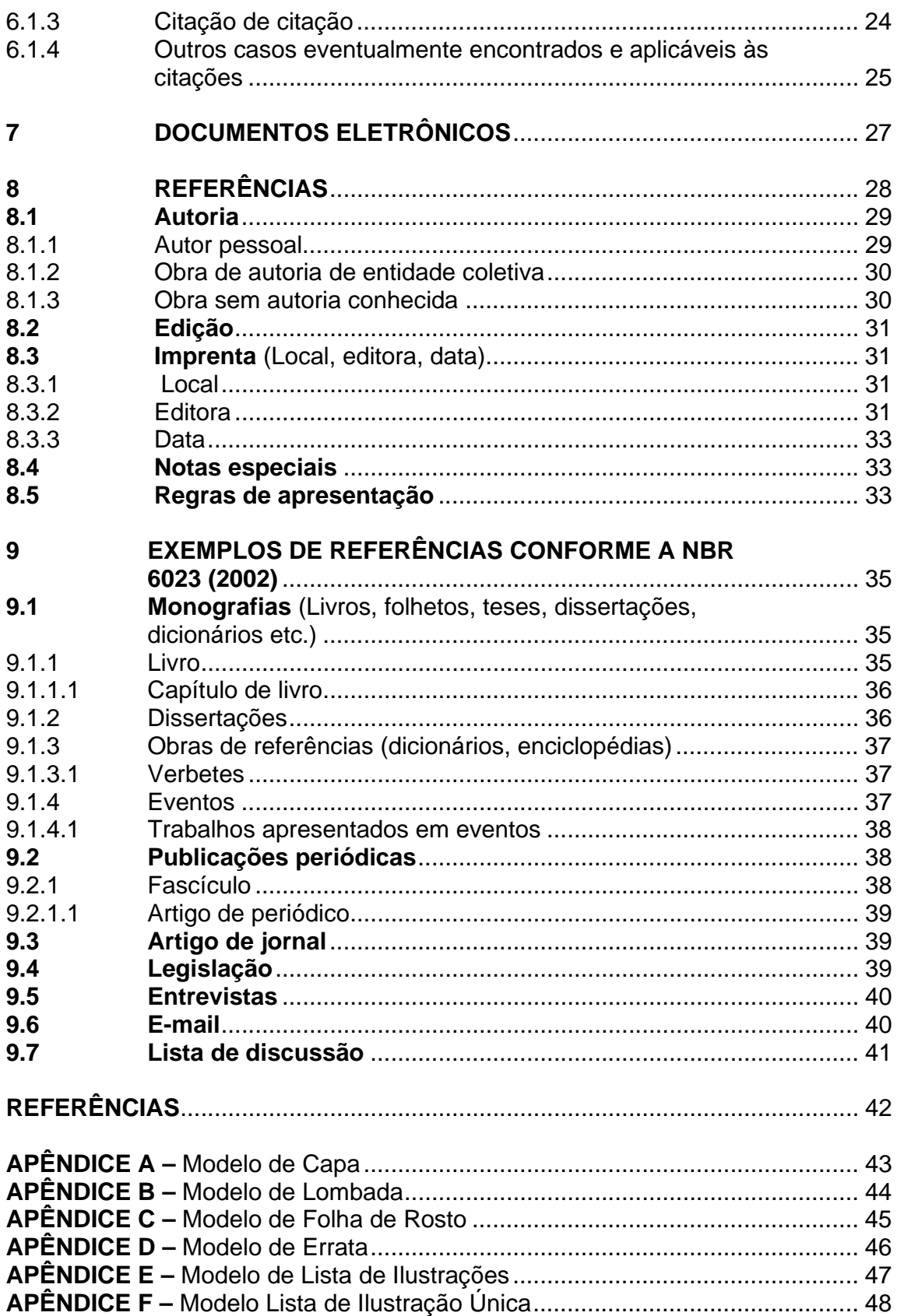

# **1 INTRODUÇÃO**

A normalização dos trabalhos acadêmicos se justifica pela eficiência que as regras propiciam na comunicação dos pesquisadores com seus pares.

Este trabalho destaca um conjunto de recomendações fundamentais para a padronização da apresentação das monografias, dissertações, teses e dos trabalhos acadêmicos similares, produzidos na Faculdade de Ciências Econômicas da Universidade Federal de Minas Gerais.

Os trabalhos desenvolvidos no ambiente acadêmico devem obedecer às diretrizes e normas de apresentação que contribuem para o seu reconhecimento e acesso.

Castro (2006, p. 15-16) destaca que:

exigências de padronização geram um conjunto de princípios ou regras de operação em que se nota o deliberado esforço de criar sistematicamente no trabalho e de evitar perdas resultantes de atritos em comunicação. É captando esse espírito que o pesquisador iniciante deverá ter a paciência necessária para respeitar as regras indispensáveis de comunicação dos resultados científicos.

O padrão de apresentação e estruturação dos trabalhos acadêmicos, aqui apresentados, tem como base as normas para documentação elaboradas pela Associação Brasileira de Normas Técnicas (ABNT), entidade privada sem fins lucrativos, responsável pela normalização técnica no país, reconhecida pelo Fórum Nacional de Normalização – ÚNICO – através da Resolução n.º 07 do CONMETRO, de 24/08/1992. Algumas recomendações ou definições foram acrescentadas para os casos não previstos pelas normas.

A observância às diretrizes traçadas aqui, permite ao pesquisador racionalizar todo o processo de elaboração dos seus trabalhos.

# **2 ESTRUTURA DOS TRABALHOS ACADÊMICOS**

A estrutura dos trabalhos acadêmicos é composta das seguintes partes: prétextual, textual e pós-textual.

Os elementos que compõem a parte **pré-textual** devem ser dispostos no trabalho na seguinte ordem:

- Capa (obrigatório)
- Lombada (obrigatório para as teses, dissertações, trabalhos de conclusão dos cursos de especialização)
- Folha de rosto (obrigatório)
- Errata (opcional)
- Folha de aprovação (obrigatório para teses, dissertações)
- Dedicatória (opcional)
- Agradecimentos (opcional)
- Epígrafe (opcional)
- Resumo na língua vernácula (obrigatório)
- Resumo em língua estrangeira (obrigatório)
- Lista de ilustrações (opcional)
- Lista de tabelas (opcional)
- Lista de abreviatura e siglas (opcional)
- Lista de símbolos (opcional)
- Sumário (obrigatório)

A parte **textual** é formada pelos elementos:

- Introdução
- Desenvolvimento
- Conclusão e Considerações finais\*

\*Nos níveis de graduação e de especialização comumente adota-se o termo Considerações finais. Também pode ser usado para as dissertações se o nível de originalidade e aprofundamento do assunto não permitir chegar a conclusões sobre o tema.

Os elementos que compõem a parte **pós-textual** devem ser dispostos no trabalho na seguinte ordem:

- Referências (obrigatório)
- Glossário (opcional)
- Apêndices (opcional)
- Anexos (opcional)

# **2.1 Elementos pré-textuais**

2.1.1 Capa

Proteção externa do trabalho (APÊNDICE A). Deve conter informações sobre ele, na seguinte ordem:

- nome da instituição;
- nome do autor;
- título do trabalho;
- subtítulo, se houver;
- local (cidade da instituição onde o documento deve ser apresentado);
- ano de depósito (data da entrega).

A capa das teses, dissertações, trabalhos de conclusão de curso de especialização deverá ser confeccionada em material rígido, na cor preta e a gravação em dourado. A proteção externa dos trabalhos de conclusão de curso de graduação deverá ser feita em plástico transparente e as folhas serão reunidas utilizando o aspiral.

# 2.1.2 Lombada

Nela são impressos:

- nome do autor;
- título do trabalho;
- data (ano de entrega);
- elementos alfanuméricos de identificação, (ex.: v. 2);
- sigla da Universidade e a sigla ou abreviatura do curso de origem (ex.: UFMG/CEPCON).

Os elementos da lombada devem ser impressos no sentido vertical, legíveis de cima para baixo (APÊNDICE B).

Recomenda-se a reserva de um espaço de 3 cm na borda inferior da lombada, para a colocação de elementos de identificação ou localização do documento (ex. a etiqueta de localização do documento recebida na biblioteca).

# 2.1.3 Folha de rosto

O anverso (frente) da folha de rosto deve apresentar:

- nome do autor, centrado no alto da folha, mantendo-se uma margem vertical de 3 cm.;
- título do trabalho, no centro da página, destacado por fonte maior que a utilizada para o autor, caixa alta ou negrito;
- subtítulo se houver, separado do título por dois pontos, grafado com menor destaque que o título principal;
- número de volumes: se houver mais de um, deve constar em cada folha de rosto a especificação do respectivo volume;
- natureza do trabalho: nota que apresenta se o trabalho é uma tese, dissertação, monografia, trabalho de conclusão de graduação ou trabalho de conclusão de curso de especialização, mencionando-se o curso e a

unidade aos quais foi apresentado e o objetivo (grau pretendido). Esta nota localiza-se a 8 cm da margem esquerda;

- área de concentração ( para tese e dissertação);
- nome do orientador e co-orientador seguidos da instituição a que pertencem;
- notas tipográficas: local (cidade), ano de depósito (da entrega). Cada elemento centrado em uma linha, mantendo-se uma margem vertical de 2 cm (APÊNCICE C ).

# 2.1.3.1 Verso da folha de rosto

Deve conter a ficha catalográfica, na parte inferior da folha, elaborada conforme o Código de Catalogação Anglo – Americano vigente.

A ficha catalográfica das teses e dissertações defendidas na FACE será elaborada pelo Setor de Processamento Técnico da Biblioteca.

# 2.1.4 Errata

Enumeração dos erros ocorridos no trabalho com as indicações de páginas e linhas com as devidas correções. Recomenda-se que seja inserida após a folha de rosto (APÊNDICE D).

# 2.1.5 Folha de aprovação

Folha distinta inserida após a folha de rosto.

Deve conter:

- nome do autor;
- título do trabalho, por extenso;
- subtítulo, se houver;
- natureza e objetivo do trabalho;
- nome da instituição a que é submetido;
- área de concentração;
- data de aprovação;
- nome completo e titulação dos membros da banca examinadora e instituição a que pertencem, com espaço para assinatura dos mesmos.

Estas folhas são fornecidas ao aluno pelas secretarias dos cursos de pósgraduação a que estiver vinculado.

# 2.1.6 Dedicatória

Folha na qual o autor presta uma homenagem ou dedica seu trabalho. Não leva título e a dedicatória deve aparecer à direita, na metade inferior da folha.

# 2.1.7 Agradecimentos

Expressos pelo autor que presta seu reconhecimento às pessoas e instituições que contribuíram para a execução do seu trabalho. Não leva indicativo numérico e o título deve ser centralizado na folha, utilizando a mesma tipologia das seções primárias do texto.

# 2.1.8 Epígrafe

Folha onde o autor apresenta uma citação relacionada com a matéria tratada no corpo do trabalho, seguida de indicação de autoria. Não leva título e a epígrafe deve figurar à direita, na metade inferior da folha.

# 2.1.9 Resumo na língua vernácula

É a apresentação concisa dos pontos relevantes do texto, fornecendo uma visão rápida e clara do conteúdo e das conclusões do trabalho. Deve ter uma extensão de 150 a 500 palavras. Constitui-se em uma seqüência de frases concisas e objetivas e não uma enumeração de tópicos. Abaixo do resumo devem figurar as

palavras-chave, representativas do conteúdo do trabalho, escolhidas em vocabulário controlado. Devem ser precedidas da expressão Palavras-chave: separadas entre si por ponto.

Na redação do resumo:

- usar o verbo na voz passiva e na terceira pessoa do singular;
- evitar termos redundantes;
- usar frases precisas e informativas.

Não leva indicativo numérico e o título deve ser centralizado na folha, utilizando a mesma tipologia das seções primárias do texto.

2.1.10 Resumo em língua estrangeira

Tradução do resumo em língua vernácula preferencialmente para o inglês. Deve ser seguido das palavras-chave traduzidas para a mesma língua. Aparece após o resumo.

Localizado logo após o resumo em língua vernácula.

# 2.1.11 Listas de ilustrações

Consistem na relação das ilustrações utilizadas no texto: **figuras** (fotografias, desenhos, mapas, plantas, fluxogramas etc), **tabelas, quadros e gráficos**.

2.1.12 Lista de abreviaturas e siglas

Consiste na relação alfabética das abreviaturas e siglas utilizadas no texto com a finalidade de evitar a repetição de palavras e expressões empregadas com frequência.

Recomenda-se aqui, elaborar lista própria somente quando ultrapassar a 10, o número de abreviaturas e/ou siglas utilizadas no texto. Até esta quantidade devem ser apresentadas no próprio texto. Neste caso a primeira citação deve ser por extenso, seguida da abreviatura ou sigla correspondentes entre parênteses.

Exemplo: Organização Internacional do Trabalho (OIT).

Não leva indicativo numérico e o título deve ser centralizado na folha, utilizando a mesma tipologia das seções primárias do texto.

# 2.1.13 Lista de símbolos

Elaborada conforme a ordem em que os símbolos aparecem no texto seguidos dos respectivos significados. Não leva indicativo numérico e o título deve ser centralizado na folha, utilizando a mesma tipologia das seções primárias do texto.

# 2.1.14 Sumário

Consiste na enumeração das divisões e ou seções do trabalho, na mesma sequência que aparecem no texto, seguidos da respectiva paginação. O sumário deve incluir apenas as partes da publicação que o sucedem. Não leva indicativo numérico e o título deve ser centralizado na folha, utilizando a mesma tipologia das seções primárias do texto.

# **2.2 Elementos textuais**

A organização do texto dos trabalhos acadêmicos divide-se em:

- a) introdução: parte inicial do texto, onde são apresentados: a delimitação do assunto tratado, objetivos da pesquisa, formulação de hipótese, justificativa e outros elementos necessários para situar o tema do trabalho;
- b) desenvolvimento: parte principal do texto que contém a exposição ordenada e pormenorizada do assunto, fundamentação teórica, metodologia adotada para o desenvolvimento do trabalho, resultados e discussões;
- c) conclusão ou considerações finais: parte final do texto, na qual se apresentam conclusões correspondentes aos objetivos ou hipóteses.

# **2.3 Elementos pós-textuais**

#### 2.3.1 Referências

A NBR 6023 (ABNT, 2002, p. 2) define referência como o "conjunto de elementos descritivos que permite a identificação, no todo ou em parte, de documentos impressos ou registrados em diversos tipos de material". Não leva indicativo numérico e o título deve ser centralizado na folha, utilizando a mesma tipologia das seções primárias do texto.

#### 2.3.2 Glossário

Lista elaborada em ordem alfabética, das palavras estrangeiras, das expressões pouco conhecidas ou de sentido obscuro, ou de termos técnicos, acompanhados dos seus respectivos significados, definições ou traduções. Não leva indicativo numérico e o título deve ser centralizado na folha, utilizando a mesma tipologia das seções primárias do texto.

#### 2.3.3 Apêndices e Anexos

**Apêndices**: são documentos elaborados pelo próprio autor para completar sua argumentação, sem prejuízo da unidade do trabalho.

**Anexos:** são materiais não elaborados pelo autor, que servem de fundamentação, comprovação e ilustração.

Tanto os apêndices quanto os anexos são identificados por letras maiúsculas, consecutivas, travessão e respectivos títulos. Não leva indicativo numérico e o título deve ser posicionado na margem esquerda da folha, utilizando a mesma tipologia das seções primárias do texto.

Exemplo: APÊNDICE A – Cronologia da Era Vargas (1929-1954) ANEXO A – Tabela de classificação de sementes

# **3 APRESENTAÇÃO DO TRABALHO ACADÊMICO**

# **3.1 Formatação**

Segundo a NBR 14724 (ABNT, 2005, p. 7)

Os textos devem ser apresentados em papel branco, formato A4 (21cm x 29,7 cm), digitados ou datilografados no **anverso das folhas**, com exceção da folha de rosto cujo verso deve conter a ficha catalográfica, impressos na cor preta, podendo utilizar outras cores somente para as ilustrações.

- Os trabalhos acadêmicos deverão ser apresentados em papel branco A4 (21cm x 29,7cm).
- A impressão dos elementos pré-textuais será apenas no **anverso** (frente) das folhas, com exceção da folha de rosto que contém no seu verso a ficha catalográfica.
- **Diferentemente da NBR 4724, recomenda-se aqui que a parte textual e pós-textual sejam impressos utilizando a frente e verso da folha**.
- Para efeito de alinhamento, o texto, deve ser justificado.
- Os títulos das seções primárias (capítulos) devem iniciar em página distinta.
- A digitação do trabalho deve ser feita dentro das margens:

superior: 3 cm esquerda: 3 cm direita: 2 cm inferior: 2cm

# **3.2 Fonte**

Recomenda-se, para a digitação do trabalho, a utilização da fonte Times New Roman em tamanho 12 e tamanho 10, para as citações com mais de três linhas, paginação, legendas e fontes das ilustrações, tabelas e notas de rodapé. Devemse adotar fontes do mesmo tipo e tamanho para todo o trabalho.

# **3.3 Espacejamento**

O texto deve ser digitado em espaço 1,5.

Os títulos **das seções primárias (capítulos) e das subseções** devem ser separados do texto que os precede e os sucede por dois espaços de 1,5.

**Utiliza-se espaço simples para**: ficha catalográfica, citações com mais de três linhas; notas de rodapé; legendas das ilustrações, tabelas e referências.

**As referências** são digitadas em espaço simples, sendo separadas entre si por dois espaços simples.

#### **3.4 Parágrafo**

A ABNT não estabelece o tipo de parágrafo a ser usado, recomenda-se aqui o estilo de parágrafo sem recuo, alinhado à margem esquerda. Os parágrafos serão separados entre si por dois espaços.

# **3.5 Paginação**

A contagem das páginas do trabalho deve ser sequencial, a partir da folha de rosto, sendo a numeração visualizada a partir da primeira folha do texto.

A paginação deve ser feita em algarismos arábicos, a uma distância de 2 cm da borda superior da folha com fonte em tamanho 10. As folhas que compõem a parte pós-textual devem dar continuidade à paginação do texto principal.

### **3.6 Numeração das seções**

Para evidenciar a sistematização do conteúdo do trabalho, deve-se adotar a **numeração progressiva** para as divisões do texto, apresentando uma estrutura hierárquica do conteúdo.

As divisões principais de um texto são denominadas seções primárias que correspondem aos capítulos. Os capítulos podem se dividir em seções secundárias, estas em seções terciárias e assim por diante. Recomenda-se não ultrapassar a seção quinária.

Deve-se empregar algarismos arábicos na numeração.

O indicativo das seções primárias obedece a sequência dos números inteiros a partir do número um. O indicativo de uma seção secundária é constituído pelo indicativo da seção primária a que pertence, seguido do número que lhe será atribuído na sequência e separado por ponto. O mesmo processo deverá ser repetido para as demais seções.

Os indicativos numéricos que precedem os títulos das seções devem ser alinhados à esquerda e separados do seu título por um espaço de caractere. Destacam-se os títulos das seções gradativamente, utilizando-se os recursos de negrito, itálico ou grifo, caixa, alta, etc.

# **As divisões primárias (capítulos) devem abrir uma nova página**.

**Alguns títulos não recebem o indicativo numérico** e devem ser centralizados na folha: errata, agradecimentos, listas de ilustrações, lista de abreviaturas e siglas, lista de símbolos, resumos, sumário, referências, glossário e apêndices, anexos.

#### Exemplo

- 1 SEÇÃO PRIMÁRIA
- 1.1 Seção secundária
- 1.1.1 Seção terciária
- 1.1.1.1 Seção quaternária
- 1.1.1.1.1 Seção quinária

# **4 NOTAS DE RODAPÉ**

Destinam-se a prestar esclarecimentos, comprovar, justificar ou esclarecer informações que não devam ser incluídas no texto de forma a não interromper a sequência lógica da sua leitura.

Devem ser reduzidas ao mínimo e localizadas na margem inferior da mesma página onde ocorrer a chamada numérica no texto. A chamada da nota de rodapé deve ser feita em algarismos arábicos, sobrescritos, com numeração consecutiva para cada capítulo. São separadas do texto por um traço continuo de 3 cm e digitadas em espaço simples e com caracteres menores do que o usado para o texto, recomenda-se aqui, a fonte no tamanho 10. As notas são alinhadas pela primeira palavra, destacando o expoente e sem espaço entre elas, usando-se numeração consecutiva para cada capítulo. Se as notas forem em número reduzido pode-se adotar uma seqüência numérica única, recomenda-se, aqui, até o total de 20.

As notas de rodapé podem ser utilizadas para:

- a) informar fontes bibliográficas de documentos citados que apresentem particularidades, como os trabalhos não publicados e os mimeografados;
- b) apresentar tradução de citações, em língua estrangeira, feitas no texto, ou indicar a língua original de citações traduzidas;
- c) esclarecer dados obtidos por informação verbal (palestras, debates, comunicações, congressos etc.);
- d) informar dados de trabalhos em fase de elaboração;
- e) informar endereços dos documentos eletrônicos que não devam ser incluídos na lista de referências: lista de discussão, e-mails.

# **5 ILUSTRAÇÕES**

As ilustrações, **figuras, tabelas, quadros e gráficos,** devem ser enquadradas dentro das margens do texto em local mais próximo onde forem mencionadas. São numeradas em seqüência própria no decorrer do trabalho, com algarismos arábicos.

Podem ser reunidas em lista única, intitulada LISTA DE ILUSTRAÇÕES, quando trouxer um pequeno número de ilustrações, ou confeccionada uma lista própria para cada tipo de ilustração.

Não há menção da ABNT de quantas ilustrações de tipos variados (figuras, tabelas, quadros e gráficos), o trabalho deve conter para que se confeccione uma lista única, recomenda-se aqui, a confecção da lista única quando o trabalho apresentar até 6 ilustrações (APÊNDICE E). Ultrapassando este número, devem ser relacionadas em listas próprias (APÊNDICE F).

Ilustrações inseridas no trabalho e que já tenham sido publicadas anteriormente devem conter, na sua parte inferior, dados do documento de onde foram extraídas (autor, data e página) e a referência completa do documento deve ser incluída na lista de referências.

As ilustrações poderão vir ao final do trabalho, como anexos, quando em grande quantidade ou em tamanho maior do que a página, mantendo-se a seqüência da numeração.

**Tanto as listas próprias quanto a lista única não levam indicativo numérico e o título deve ser centralizado na folha, utilizando a mesma tipologia das seções primárias do texto.** 

#### **5.1 Figuras**

As ilustrações (com exceção de tabelas, quadros e gráficos) são designadas e mencionadas no texto, sempre como **figuras** (FRANÇA; VASCONCELOS, 2007, p.110).

As figuras possuem seus títulos digitados na parte inferior, alinhados à sua margem esquerda, precedidos da palavra FIGURA e de um hífen.

A sua referência no texto é feita pela abreviatura FIG. acompanhada do número de ordem.

Exemplos:

As metas orçamentárias definidas podem ser visualizadas na FIG. 3. As rotas de entrega são simuladas para o dimensionamento das entregas (FIG. 4).

As figuras que já tenham sido publicadas devem conter abaixo do seu título a identificação do documento de onde foram extraídas, precedidas da palavra Fonte:, seguida do autor, data e página. A referência do documento deve ser incluída na lista de referências.

# **5.2 Tabelas e quadros**

Segundo o Instituto Brasileiro de Geografia e Estatística (IBGE 1993, p. 9), **tabela**  é uma "**forma não discursiva** de apresentar informações, nas quais o dado numérico se destaca como informação central" (grifo nosso). Os dados são dispostos em linhas e colunas.

**Quadro**, segundo Ferreira (1986), "Tipo de figura (ilustração) utilizada para apresentação esquemática de **informações textuais**: a exemplo da tabela, apresenta estrutura básica constituída de fios, colunas, linhas, etc" (grifo nosso).

As tabelas e os quadros devem ser dotados de título formado pelo conjunto de termos indicadores dos seus conteúdos, localizado acima deles. São numerados, individualmente, com algarismos arábicos na seqüência que aparecem no texto e citados através da abreviatura TAB. e da palavra QUADRO seguidas do número de ordem.

Exemplos:

• Dentre os entrevistados, existem 47% que não fizeram pós-graduação (TAB. 3).

- Em relação ao tempo na função gerencial, os dados da TAB. 23 mostram que [...].
- No QUADRO 5 encontram-se listados os bancos que compõem a amostra.
- Nenhuma das variáveis independentes relativas aos mecanismos internos pode ser considerada significativa (QUADRO 2).

Tabelas e quadros devem possuir um conjunto de traços para estruturação dos dados numéricos e dos termos.

Usam-se no mínimo três traços horizontais paralelos:

- a) o primeiro para limitar o topo;
- b) o segundo para delimitar o espaço do cabeçalho;
- c) o terceiro para separar e limitar o rodapé.

Para destacar parte do cabeçalho ou parte dos dados numéricos, usar um ou mais traços verticais paralelos.

No caso de uma linha representar uma soma ou total, deverá ser destacada tipograficamente.

O quadro e a tabela não devem ser delimitados à esquerda e à direita, tampouco se colocam traços horizontais ou verticais para separar os dados numéricos e os termos.

As tabelas e quadros contêm inscritas no seu rodapé algumas notas que podem ser:

**a) fonte**: inscrita a partir da primeira linha do rodapé, identifica a autoria (pessoa física ou jurídica) ou responsável pelos dados numéricos, precedida da palavra **Fonte** ou **Fontes.** A identificação de responsabilidade deve ser feita pela indicação: SOBRENOME DO AUTOR ou NOME DA ENTIDADE, data e página;

Exemplo: AZEVEDO, 2008, p.59.

A referência completa do documento deve ser incluída na lista de referências.

Quando os dados obtidos na fonte sofrerem transformação, o responsável pela operação deve ser identificado em nota geral.

Exemplo: Fonte: AZEVEDO, 2008, p. 59-60. Nota: Dados trabalhados pelo autor.

- **b) nota geral**: inscrita logo após a fonte deve, ser usada sempre que houver necessidade de se esclarecer o conteúdo das tabelas ou quadros. Deve ser ser precedido da palavra Nota ou Notas;
- **c) nota específica**: usada sempre que houver necessidade de esclarecer algum elemento específico, é inscrita logo após a nota geral (quando esta existir), precedida da respectiva chamada.

As tabelas e os quadros não recebem indicativo numérico e seus títulos devem ser centralizados na folha, utilizando a mesma tipologia das seções primárias do texto.

# **5.3 Gráficos**

São numerados sequencialmente com algarismos arábicos, possuem o título localizado na parte inferior, precedido da palavra GRÁFICO, em letras maiúsculas, seguida de hífen. São indicados no texto através da abreviatura GRAF.

Exemplos:

- É possível verificar, no GRAF. 3, que 71% dos entrevistados utilizam a Internet diariamente.
- Das pessoas entrevistadas 48% não se sentiam confiantes em realizar compras através da Internet (GRAF. 4).

O gráfico que já tenha sido publicado deve conter abaixo do seu título a identificação do documento de onde foi extraído, precedida da palavra Fonte:, seguida do autor, data e página. A referência do documento deve ser incluída na lista de referências.

# **6 CITAÇÕES**

A NBR 10520 define citação como a "menção de uma informação extraída de outra fonte" (ABNT, 2002, p. 1).

A identificação da fonte onde foi retirada a citação é obrigatória, recomendandose, aqui, o sistema de chamada autor-data.

Neste sistema, a indicação da fonte é feita:

- pelo sobrenome do autor ou pelo nome da entidade responsável, seguido da data de publicação do documento e da(s) página(s) onde a citação estiver localizada;
- pela primeira palavra do título seguida de reticências, no caso das obras sem autoria ou responsabilidade, seguida da data de publicação do documento e da(s) página(s) onde a citação estiver localizada.

# **6.1 Tipos de citações**

6.1.1 Citação direta (textual)

É a transcrição literal de parte de textos de outros autores. Apresenta-se de duas formas:

**a) citação de até três linhas (curta):** é inserida no texto e deve estar contida entre aspas duplas;

Exemplos:

• autor é parte integrante do texto

Silva e Fleig (2005, p. 3) sustentam que "as modificações na tecnologia apresentam estreita relação com as transformações nas práticas de trabalho e nas dimensões envolvidas na organização."

• autor é citado ao final da citação

"As recensões devem vir precedidas da referência bibliográfica completa das obras a que se referem" (FRANÇA; VASCONCELOS, 2007, p. 92).

**b) citação com mais de três linhas (longa):** deve ser destacada em parágrafo recuado, a 4 cm da margem esquerda, sem aspas, com letra e espaço menores que os utilizados no texto. A ABNT não menciona o tamanho da letra e o espaço entre as linhas, recomenda-se, aqui, a letra em tamanho 10 e o espaço simples entre as linhas;

Exemplos:

• autor é parte integrante do texto:

Como afirma Kerlinger ( 1973, p. 301),

qualquer plano de pesquisa é pensado e elaborado para proporciona evidências empíricas que ajudem a solucionar um problema. Geralmente, dito problema está formulado como hipóteses e, em algum momento, ditas hipóteses são formuladas de maneira tal que podem ser testadas.

• autor é indicado ao final da citação:

A referência tem que ser feita rigorosamente de acordo com os padrões utilizados pelas bibliotecas; de outra forma não será jamais encontrada. Se a bibliografia lista o autor pelo prenome, e a biblioteca ou base de dados o tem pelo sobrenome, não é possível achar a referência. Mas, mesmo que seja possível encontrar as informações, a padronização ajuda o leitor, pois ele já sabe onde e como vais encontrar detalhes técnicos de que pode precisar (CASTRO, 2006, p.16).

Algumas intervenções podem ser feitas nas citações diretas e elas devem ser indicadas:

• supressões: [...] elas podem surgir no início, meio ou fim da citação.

Exemplo:

"Qualquer que seja o assunto, podemos esperar citações de Aristóteles ou Platão [...]" (CASTRO, 2006, p.82).

• interpolações, acréscimos, ou comentários [ ]:

Exemplo:

"Se cada um quisesse usar de sua imaginação e criatividade para estruturar a parte formal de seus trabalhos, [certamente] teríamos uma situação caótica na comunicação dos pesquisadores com seus pares". (CASTRO, 2006, p.15).

• Ênfase ou destaque: grifo, negrito ou itálico.

Exemplo:

"Se cada um quisesse usar de sua **imaginação e criatividade** para estruturar a parte formal de seus trabalhos, [certamente] teríamos uma situação caótica na comunicação dos pesquisadores com seus pares". (CASTRO, 2006, p.15, grifo nosso).

# 6.1.2 Citação indireta (livre)

É a reprodução somente das idéias retiradas de documentos de outros autores. A informação da página é opcional na identificação da fonte.

Formas de fazer citação livre:

• autor é parte integrante do texto

Exemplo:

Na mesma linha, Keenoy (1993) propõe que a ARH não resolve a ambigüidade da relação entre funcionários e empregadores, mas, antes, dissolve o paradoxo das relações de trabalho contemporâneas.

• autor é citado ao final da citação

Exemplo:

O corpo do trabalho deve condensar todos os dados pertinentes e aqueles que podem sugerir idéias para uma nova pesquisa (GGODE; HATT, 1969, p. 462-464)

# 6.1.3 Citação de citação

É a citação de um texto obtido a partir de outro documento. Esse tipo de citação o deve ser utilizado somente quando não houver possibilidade de obter o documento original.

Exemplos:

autor é parte integrante do texto

Olson (1977, p. 23 *apud* SMITH, 1991, p. 86), afirma que "nossa capacidade para produzir e compreender tal linguagem falada é, na verdade, um subproduto do fato de sermos alfabetizados".

• autor é indicado ao final da citação

"Nossa capacidade para produzir e compreender tal linguagem falada é, na verdade, um subproduto do fato de sermos alfabetizados". (OLSON, 1977, p. 23 *apud* SMITH, 1991, p. 86).

Na lista de referências deve-se incluir :

- a) a referência do documento não consultado seguida da expressão *apud* (em itálico) seguida da referência do documento consultado e;
- b) a referência do documento consultado.

6.1.4 Outros casos eventualmente encontrados e aplicáveis às citações:

a) citação de vários trabalhos de um mesmo autor

Exemplos:

- escritos em datas diferentes: Lagerloff (1934, 1936, 1937) encontrou 22,08% de machos afetados;
- escritos na mesma data: Datas iguais: Smith (1978a) Smith (1978b) ou Smith (1978a, b).
- b) sobrenome dos autores e datas de publicações coincidentes Acrescentar as iniciais dos seus prenomes.

Exemplo: CASTRO, L. (1981). CASTRO. M. (1981).

Persistindo a coincidência, acrescentam-se os prenomes por extenso.

Exemplo: SOARES, Marcos (1998) SOARES, Mauro (1998)

c) entidades coletivas conhecidas por sigla

A primeira citação deve ser feita pelo nome por extenso seguido da sigla, as citações subsequentes apenas pela sigla.

Exemplo:

A Associação Brasileira de Normas Técnicas (ABNT, 2004) é o Fórum Nacional de Normalização.

d) citação em língua estrangeira

- transcrever a citação na língua original, traduzindo-a em nota de rodapé ou;
- traduzir diretamente no texto e indicar, em nota de rodapé, a língua do documento original.
- e) citação de informação obtida verbalmente (palestras, debates, comunicações etc)
	- indicar, entre parênteses, a expressão **informação verbal**, mencionandose os dados disponíveis em nota de rodapé.
- f) **citação** retirada da edição recente de uma obra cujo **original for antigo ou considerado clássico** e for importante chamar atenção para a data desta publicação, acrescentar a informação em nota de rodapé.

Exemplo:

**No texto**: "Também no tocante à importação de mercadorias da Europa, a Inglaterra tem agido com maior liberalidade em relação às colônias do que qualquer outra nação". (SMITH, 1983, p. 69).<sup>1</sup>

# **Em rodapé:**

\_\_\_\_\_\_\_\_\_\_\_\_  $<sup>1</sup>$  Original de 1776.</sup>

# **7 DOCUMENTOS ELETRÔNICOS**

São os documentos apresentados online ou em um dos diversos suportes: CD-ROM, DVD, disquetes etc.

Os **documentos eletrônicos** mais comuns são: monografias, publicações periódicas, artigos de jornais, eventos, documentos legislativos, bases de dados, softwares, publicações periódicas, documentos da www, mensagens pessoais, lista de discussão etc.

Existem documentos que são de **acesso exclusivo em meio eletrônico**: bases de dados, mensagens eletrônicas, listas de discussão, arquivos em disco rígido, programas, conjuntos de programas e outros.

A referência desses documentos deve possuir os mesmos elementos comumente usados para os documentos em formato convencional, acrescidos do meio ou suporte (CD-ROM, DVD, disquete etc.) ou da informação do endereço eletrônico e a data de acesso quando se tratar de documento *online*.

A NBR 6023 (ABNT, 2002) recomenda que as mensagens trocadas por e-mail, não sejam utilizadas como fonte científica ou técnica de pesquisa, por terem caráter pessoal, informal e efêmero. Se consistirem em única fonte para abordar o assunto em discussão, recomenda-se não incluí-las na lista de referências, informá-las apenas em nota de rodapé.

# **8 REFERÊNCIAS**

A NBR 6023 (ABNT, 2002, p. 2) define referência como o "conjunto padronizado de elementos descritivos, retirados de um documento, que permite sua identificação individual.

Os elementos descritivos estão divididos em duas categorias:

- **essenciais**: indispensáveis à identificação do documento;
- **complementares**: informações acrescentadas aos elementos essenciais para melhor caracterizar os documentos.

Ordenação das referências:

• os documentos consultados e/ou citados para a elaboração do trabalho devem ser relacionadas em lista própria em ordem alfabética única, pela primeira palavra do sobrenome do autor; entidade, quando for a autora do documento ou pelo título. Recomenda-se aqui, não substituir por traço (\_\_\_\_\_\_.) os nomes dos autores que se repetirem sucessivamente nas lista de referências.

Apresentação gráfica:

• as referências devem ser digitadas usando espaço simples entre as linhas e separadas entre si por espaço duplo. São alinhadas à margem esquerda. O elemento título deve ser destacado pelo recurso tipográfico negrito, exceto quando a entrada da referência for pelo título.

Usam-se letras maiúsculas ou caixa alta para:

- sobrenome do autor ou autores;
- primeira palavra do título quando esta iniciar a referência;
- entidades coletivas quando autoras;
- nome da jurisdição (território) quando anteceder algum órgão governamental;

Exemplo: BELO HORIZONTE. Prefeitura Municipal. Secretaria da Educação.

• nomes de eventos (congressos, seminários, encontros).

# **8.1 Autoria**

# 8.1.1 Autor pessoal

A NBR 6023 diz que:

Indica(m)-se o(s) autor(es), de modo geral, pelo último sobrenome, em maiúsculas, seguido do(s) prenome(s) e outros sobrenomes, abreviado(s) ou não. Recomenda-se, tanto possível, o mesmo padrão para abreviação de nomes e sobrenomes, usados na mesma lista de referências (ABNT, 2002, p. 14).

• Um autor

Obs.: Os exemplos apresentados contêm somente os elementos obrigatórios.

PAULANI, Leda Maria. **Modernidade e discurso econômico**. São Paulo: Boitempo, 2005.

• Dois autores e três autores

Mencionar os autores na mesma ordem em que aparecem na publicação, separados por ponto e vírgula.

VICECONTI, Paulo; NEVES, Silvério. **Contabilidade societária***.* São Paulo: Saraiva, 2005.

CARPENTER, Roland P.; LYON, David H.; HASDELL, Ferry A. **Análisis sensorial en el desarrollo y control de la calidad de alimentos**. Zaragoza: Acribia, 2002.

• Mais de três autores

Mencionar o autor que aparece em primeiro lugar, seguido da expressão *et al.* (em itálico)

CARVALHO, Fernando J. Cardim de *et al.* **Economia monetária e financeira**: teoria e política. 2. ed. rev. e atual. Rio de Janeiro: Elsevier; Campus, 2007. **Nota**: Em casos específicos (projetos de pesquisa científica, indicação de

produção científica em relatórios para órgãos de financiamento, etc.) é

facultado indicar todos os nomes quando indispensáveis para certificar a autoria.

• Obra de responsabilidade de um editor (Ed.), compilador (Comp.), organizador (Org.) ou coordenador (Coord.).

Mencionar o nome seguido da abreviatura pertinente, entre parênteses.

HENRIQUES, Ricardo (Coord.). **Desigualdade e pobreza no Brasil.** Rio de Janeiro: IPEA, 2000.

PARKER, Richard *et al.* (Org.). **A AIDS no Brasil**: 1982-1992*.* 2. ed. Rio de Janeiro: Relume-Dumara, 1994.

8.1.2 Obra de autoria de entidade coletiva

Quando a obra for de responsabilidade de entidade (órgãos governamentais, empresas, associações, congressos, seminários etc.) de modo geral, tem sua entrada pelo seu próprio nome, por extenso.

ASSOCIAÇÃO BRASILEIRA DE BANCOS DE DESENVOLVIMENTO. **Bancos de desenvolvimento**: modelo institucional. Rio de Janeiro: 1983.

ENCONTRO DE ADMINISTRAÇÃO PÚBLICA E GOVERNANÇA, 1., 2004, Rio de Janeiro. **Anais***...* Rio de Janeiro: ANPAD, 2004.

Se a entidade tiver uma denominação genérica, seu nome deve ser precedido pelo nome do órgão superior ou pelo nome da jurisdição geográfica a qual pertence.

BRASIL. Ministério da Cultura. Conselho Nacional de Direito Autoral. **Legislação de normas**. 3. ed. rev. aum. Brasília, 1985.

8.1.3 Obra sem autoria conhecida

A entrada é feita pelo título com a primeira palavra escrita em letras maiúsculas.

ESTUDIOS sociodemograficos de pueblos indígenas. Santiago de Chile: CELADE, 1994.

# **8.2 Edição**

Mencionada a partir da segunda, na língua do documento referenciado.

Exemplo: 2.ed.; 5th ed.

• A informação de que a edição foi revista, aumentada e/ou atualizada deve ser acrescentada através das abreviaturas: rev., aum., atual.

Exemplo:

CARVALHO, Fernando J. Cardim de *et al.* **Economia monetária e financeira**: teoria e política. 2. ed. rev. e atual. Rio de Janeiro: Elsevier; Campus, 2007.

**8.3 Imprenta** (Local, editora e data)

8.3.1 Local

Nome da cidade de publicação do documento.

• Ocorrendo homônimos, acrescenta-se o nome do estado ou país. Ouro Branco, MG Ouro Branco, RN

**Se a cidade não aparecer no documento e puder ser identificada**, indicar seu nome entre colchetes.

**Não sendo possível identificar o local** usar a abreviatura da expressão *sine loco*  entre colchetes: [S.l.].

8.3.2 Editora

Responsável pela produção editorial.

• Palavras que designam a natureza jurídica devem ser suprimidas. Exemplo: na publicação aparece Editora Atlas na referência constará Atlas.

- **Não sendo possível identificar a editora** usar a abreviatura da expressão *sine nomine* entre colchetes: [s.n.].
- **Na impossibilidade de se identificar o local e a editora**, usar as abreviaturas [S.l.: s.n.]
- Quando o documento apresentar:
	- -**duas editoras de locais diferentes**, ambas são registradas com seus respectivos locais;
	- Exemplo: Rio de Janeiro: Makron; São Paulo: Nobel.
	- -**duas editoras do mesmo local,** ambas são registradas com seu respectivo local;

Exemplo: Rio de Janeiro: ALAP: UNFPA

-**três ou mais editoras,** registra-se a primeira com seu respectivo local, ou a que estiver em destaque.

• A editora não deve ser indicada quando for mencionada como autora da publicação.

A NBR 6023 (ABNT, 2002, p.17) recomenda não deixar nenhuma referência sem data. Na falta da data de publicação são usadas: a de distribuição, do copyright, da impressão, ou de entrega (depósito) de um trabalho acadêmico. Se nenhuma data puder ser determinada, registrar uma data aproximada entre colchetes.

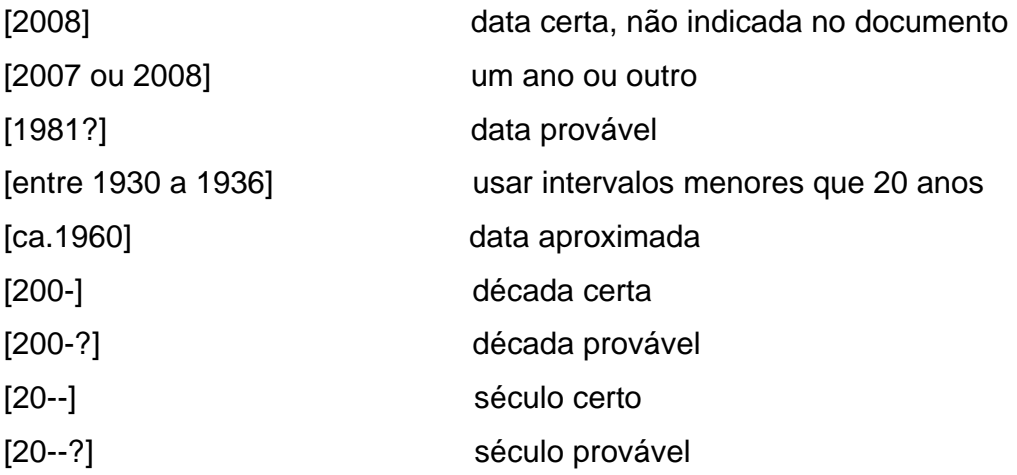

# **8.4 Notas especiais**

São **elementos complementares** incluídos ao final da referência para melhor identificar a publicação.

Exemplos: série, resumos, trabalhos não publicados, trabalhos inéditos, relatórios, trabalhos em fase de publicação no prelo, trabalhos acadêmicos, traduções, entrevistas etc.

**Nota:** O título da série é indicado entre parênteses, separado, por vírgula, da numeração em algarismos arábicos, se houver.

#### **8.5 Regras de apresentação**

a) os elementos que compõem as referências devem obedecer a uma sequência padronizada. Recomenda-se aqui, que as referências sejam compostas **pelos** 

**elementos essenciais. Os elementos complementares** (notas especiais, item 8.4), serão incluídos somente se o documento requisitar informações, além das essenciais, para sua identificação.

- b) a abreviação de prenomes de autor, autor organizador, autor editor, etc., é opcional. Porém, recomenda-se adotar um dos padrões para o trabalho inteiro.
- c) para documentos em meio eletrônico, são acrescidas às referências as informações sobre descrição física do meio ou suporte (disquete, CD-ROM etc.) ou, tratando-se de documento *on-line***,** informação do **endereço eletrônico e a data de acesso ao documento**.

# **9 EXEMPLOS DE REFERÊNCIAS CONFORME A NBR 6023 (2002)**

Serão mostrados exemplos de documentos impressos e eletrônicos, no todo e em parte, contendo os **elementos essenciais e complementares** conforme recomendações feitas no item 8.5.

# **9.1 Monografias (Livros, folhetos, teses, dissertações, dicionários etc)**

#### Formato convencional

SOBRENOME DO AUTOR, Prenome. **Título**: subtítulo. Edição. Local de publicação: Editora, ano de publicação. Volumes. Notas especiais, quando necessárias à identificação do documento.

#### Formato eletrônico

SOBRENOME DO AUTOR, Prenome. **Título**: subtítulo. Edição. Local de publicação: Editora, ano de publicação. Volumes. Notas especiais, quando necessárias à identificação do documento. Descrição do meio eletrônico (CR-ROM, disquete, fita etc.) ou Endereço eletrônico, acompanhado da data de acesso.

#### 9.1.1 livro

#### Formato convencional

RIAHI-BELKAOUI, Ahmed. **Accounting theory.** 5th. ed. Australia: Thomson, 2004.

ROGANTE, Sérgio. **Mercado financeiro brasileiro**: mudanças esperadas para adaptação a um ambiente de taxa de juros declinantes. São Paulo: Atlas, 2009. (Série academia-empresa, 6).

#### Formato eletrônico

NABUCO, Joaquim. **Cartas aos abolicionistas ingleses.** Recife: Fundação Joaquim Nabuco, Massangana, 1985. Disponível em: <http://www.dominiopublico.gov.br/download/texto/jn000058.pdf>. Acesso em: 14 jul. 2009.

#### 9.1.1 1 Capítulo de livro

• mesmo autor para capítulo e livro

**Nota:** após a nota, In:, substituir o nome do autor por um traço sublinear equivalente a seis espaços.

#### Formato convencional

SANTOS, Milton. A organização interna das cidades: a cidade caótica. In: \_\_\_\_\_\_. **A urbanização brasileira**. 3. ed. São Paulo: Hucitec, 1996. cap. 11, p. 95-97.

#### Formato eletrônico

CONSELHO FEDERAL DE CONTABILIDADE (Brasil). Da avaliação patrimonial. In: \_\_\_\_\_\_. **Princípios fundamentais de contabilidade e normas brasileiras de contabilidade**. 2. ed. Brasília: 2000. p. 130 -136. 1 CD-ROM.

• autores diferentes para capítulo e livro

#### Formato convencional

FARAH, Marta Ferreira Santos. Estratégias de adaptação à crise: tendências de mudança no processo de trabalho na construção habitacional. In: RIBEIRO, Luiz Cezar de Queiroz; AZEVEDO, Sérgio de. **A crise da moradia nas grandes cidades***:* da questão da habitação à reforma urbana. Rio de Janeiro: Editora da UFRJ, 1996. cap. 3, p. 49-71.

# 9.1.2 Dissertações e teses

#### Formato convencional

ALVES, José Eustáquio Diniz. **Transição da fecundidade e relações de gênero no Brasil**. 1994. 298 f. Tese (Doutorado em Demografia) – Centro de Desenvolvimento e Planejamento Regional, Universidade Federal de Minas Gerais, Belo Horizonte, 1994.

#### Formato eletrônico

MARRA, Adriana Ventola. **A prática social do trabalho do gerente na Universidade Federal de Viçosa:** um estudo de caso sobre professores universitários com cargo de chefia intermediária. 2003. 183 f. Dissertação (Mestrado em Administração) – Centro de Pós-Graduação e Pesquisas em Administração, Universidade Federal de Minas Gerais, Belo Horizonte, 2003. Disponível em:

<http://www.cepead.face.ufmg.br/index.php?option=com\_wrapper&view=wrapper& Itemid=209>. Acesso em: 14 jul. 2009.

#### 9.1.3 Obras de referência (dicionários, enciclopédias)

#### Formato convencional

HOUAISS, Antônio (ed.). **Dicionário inglês-português.** Co-editor Ismael Cardim. Rio de Janeiro: Record, c 1982.

#### Formato eletrônico

DICIONÁRIO **Priberam da Língua Portuguesa**. [2009?]. Disponível em: <http://www.priberam.pt/DLPO>. Acesso em: 04 ago. 2009.

ENCICLOPÉDIA digital master online. 2009. Disponível em: <http://www.enciclopedia.com.br>. Acesso em: 04 ago 2009.

#### 9.1.3.1 Verbetes

#### Formato convencional

CREDIT. In: HOUAISS, Antônio (ed.). **Dicionário inglês-português.** Co-editor Ismael Cardim. Rio de Janeiro: Record, c 1982.

#### Formato eletrônico

NORMALIZAÇÃO. In: DICIONÁRIO **Priberam da Língua Portuguesa**. [2009?]. Disponível em: <http://www.priberam.pt/DLPO>. Acesso em: 04 ago. 2009.

9.1.4 Eventos (Congressos, Conferências, Encontros, Seminários etc.)

#### Formato convencional

ENCONTRO NACIONAL DE ESTUDOS POPULACIONAIS, 10., 1996, Caxambu. **Anais**... Belo Horizonte: ABEP, 1996. 4 v.

#### Formato eletrônico

ENCONTRO ANUAL DA ASSOCIAÇÃO NACIONAL DE PROGRAMAS DE PÓS-GRADUAÇÃO EM ADMINISTRAÇÃO, 23., 1999, Foz do Iguaçu. **Anais**... Foz do Iguaçu: ANPAD, 1999. 1 CD –ROM.

#### 9.1.4.1 Trabalhos apresentados em eventos

#### Formato convencional

VASCONCELOS, Ana Maria Nogales. Estatísticas de mortalidade por causas: uma avaliação da qualidade da informação. In: ENCONTRO NACIONAL DE ESTUDOS POPULACIONAIS, 10., 1996, Caxambu. **Anais**... Belo Horizonte: ABEP, 1996. v. 1, p. 151-166.

#### Formato eletrônico

CARVALHO, Márcia Maria Andrade de. O balanço social: um novo olhar sobre o relatório contábil do futuro. In: CONGRESSO BRASILEIRO DE CONTABILIDADE, 16., 2000, Goiânia. **Anais**... Goiânia: Conselho Federal de Contabilidade, 2000. 1 CD-ROM.

VEIGA, I. P. A. Analisando proposta de cursos de pedagogia. In: ENCONTRO NACIONAL DE DIDÁTICA E PRÁTICA DE ENSINO, 8., 1996, Florianópolis. *Painéis*... Florianópolis: ENDIPE, 1996. 6 disquetes 5 ¼.

# **9.2 Publicações periódicas**

#### Formato convencional

TÍTULO DO PERIÓDICO. Local de publicação: Editor, volume, número, mês e ano.

#### Formato eletrônico

TÍTULO DO PERIÓDICO. Local de publicação: Editor, volume, número, mês e ano. Descrição do meio eletrônico (CR-ROM, disquete, fita etc.) ou Endereço eletrônico, acompanhado da data de acesso.

# 9.2.1 Fascículo

# Formato convencional

NOVA ECONOMIA: revista do Departamento de Ciências Econômicas da UFMG. Belo Horizonte: Departamento de Economia da UFMG, v. 18, n. 3, set./dez. 2008.

#### Formato eletrônico

NOVA ECONOMIA: revista do Departamento de Ciências Econômicas da UFMG. Belo Horizonte: Departamento de Economia da UFMG, v. 18, n. 3, set./dez. 2008. Disponível em: <http://www.scielo.br/scielo.php?script=sci\_issuetoc&pid=0103-635120080003&lng=pt&nrm=iso>. Acesso em: 15 jul. 2009.

# 9.2.1.1 Artigo de periódico

#### Formato convencional

AMARAL, Hudson Fernandes, *et al.* Governança corparativa e divulgação de relatórios financeiros anuais. **Contabilidade Vista & Revista**, Belo Horizonte, v. 19, n. 1, p. 61-82, jan./mar. 2008.

# Formato eletrônico

ROCHA, Bruno de Paula; ROCHA Fabiana. Consolidação fiscal nos estados brasileiros: uma análise de duração. **Nova Economia**: revista do Departamento de Ciências Econômicas da UFMG. Belo Horizonte, v. 18, n. 2, p. 193-223, maio/ago. 2008. Disponível <http://www.scielo.br/scielo.php?script=sci\_issuetoc&pid=0103-635120080002&ln g=pt&nrm=iso>. Acesso em: 15 jul. 2009.

# **9.3 Artigo de jornal**

#### Formato convencional

FURBINO, Zulmira. Corretores surfam na onda do boom imobiliário. **Estado de Minas**, Belo Horizonte, 13 jul. 2009. Caderno Economia, p. 10. Formato eletrônico

VOGT, Carlos. Novas fronteiras na educação superior. **Folha de São Paulo**, São Paulo, 15 jul. 2007. Caderno Opinião. Disponível em: <http://www1.folha.uol.com.br/fsp/opiniao/inde15072009.htm>. Acesso em: 15 jul. 2009.

# **9. 4 Legislação**

# Formato convencional

BRASIL. Constituição (1988). **Constituição da República Federativa do Brasil, 1988**. Brasília: Senado Federal, Centro Gráfico, 1988.

# Formato eletrônico

BRASIL. Constituição (1988). **Constituição da República Federativa do Brasil.**  Brasília, Senado Federal, 2006. Disponível em: <http://www.senado.gov.br/sf/legislacao/const/>. Acesso em: 15 jul. 2009.

BRASIL. Presidência da República. Casa Civil. Subchefia para Assuntos Jurídicos. **Lei n. 9394 de 20 de dezembro de 1996***.* Estabelece as diretrizes e bases da educação nacional. Brasília, 1996. Disponível em: <http://www.planalto.gov.br/ccivil\_03/LEIS/l9394.htm>. Acesso em: 09 jun. 2009.

#### Formato convencional

SÃO PAULO (Estado). Decreto nº 42.822, de 20 de janeiro de 1998. **Lex**: coletânea de legislação e jurisprudência, São Paulo, v. 62, n.3, p. 217-220, 1998.

UNIVERSIDADE FEDERAL DE MINAS GERAIS. Portaria n. 1872, de 16 set. 1982. **Diário Oficial [da] república Federativa do Brasil**, Brasília DF, 24 set. 1982. Seção 2, p. 8340-8341.

#### Formato eletrônico

UNIVERSIDADE FEDERAL DE MINAS GERAIS. **Resolução** n. 10 de 20 de setembro de 2002. Dispõe sobre o credenciamento de professores para atuação no PPGCI. 2002. Disponível em: < http://www.eci.ufmg.br/ppgci/downloads/resolucao\_10\_2002.pdf>. Acesso em: 02 abr. 2008.

#### **9.5 Entrevistas**

#### Formato convencional

FERNANDES, Luis. O motor do desenvolvimento. **Pesquisa Fapesp**, São Paulo, n. 141, p. 12-17, nov. 2007. Entrevista concedida a Neldson Marcolin.

#### Formato eletrônico

HATOUM, Milton. Se eu sofresse 8 horas por dia para escrever, estaria perdido, diz Hatoum. **Folha Online,** [São Paulo], 1 jul. 2009. Seção Ilustrada. Disponível em: <http://www1.folha.uol.com.br/folha/ilustrada/ult90u589315.shtml>. Acesso em: 15 jul. 2009.

# **9.6 E-mail\***

MORAFF, Steve. **Jongg CD**. [mensagem pessoal]. Mensagem recebida por mtmendes@ism.com.br em 8 jan. 1997.

BIBLIOTECA UNIVERSITÁRIA UFMG. Departamento de Planejamento e Divulgação. **Defesa de dissertação** [mensagem institucional]. Mensagem recebida por bibface@face.ufmg.br em 03 abr. 2008.

# **9.7 Lista de discussão\***

NORMASD: lista de discussão. 2003. Grupo brasileiro de discussão sobre normas e normalização da documentação - ABNT, ISO etc. Disponível em: <http://br.groups.yahoo.com/group/normasd>. Acesso em: 3 ago. 2009.

UOL.folha.ciencia.meio\_ambiente.: grupos de discussão. [São Paulo]: Folha Online, 2008. Disponível em: <http://grupos.uol.com.br/cgibin/gruposfolha?cmd=xover&group=uol.folha.ciencia.meio\_ambiente&from=&utag =&sub=y/>. Acesso em: 16 jul. 2009..

\* Pelo caráter informal, o e-mail não deve ser incluído na lista de referências. Se consistir em única fonte para abordar o assunto em discussão, recomenda-se informá-la apenas em nota de rodapé.

# REFERÊNCIAS

ASSOCIAÇÃO BRASILEIRA DE NORMAS TÉCNICAS. *NBR 6023. Informação e documentação*: referências: elaboração. Rio de Janeiro: 2002.

ASSOCIAÇÃO BRASILEIRA DE NORMAS TÉCNICAS. ABNT. *NBR 6024. Informação e documentação*: numeração progressiva das seções de um documento escrito, apresentação. Rio de Janeiro: 2003.

ASSOCIAÇÃO BRASILEIRA DE NORMAS TÉCNICAS. *NBR 6027. Informação e documentação*: sumário, apresentação. Rio de Janeiro: 2003.

ASSOCIAÇÃO BRASILEIRA DE NORMAS TÉCNICAS *NBR 6028. Informação e documentação*: resumo, apresentação. Rio de Janeiro: 2003.

ASSOCIAÇÃO BRASILEIRA DE NORMAS TÉCNICAS. *NBR 10520. Informação e documentação*: citações em documentos, apresentação. Rio de Janeiro: 2002.

ASSOCIAÇÃO BRASILEIRA DE NORMAS TÉCNICAS. *NBR 12225Informação e documentação*: lombada, apresentação. Rio de Janeiro: 2004.

ASSOCIAÇÃO BRASILEIRA DE NORMAS TÉCNICAS. *NBR 14724. Informação e documentação*: trabalhos acadêmicos: apresentação. Rio de Janeiro: 2002.

CASTRO, Cláudio de Moura. *A prática da pesquisa.* 2. ed. São Paulo: Pearson Prentice-Hall, c 2006.

FERREIRA, A. B. de H. *Novo dicionário da língua portuguesa*. 2.ed. rev. aum. Rio de Janeiro: Nova Fronteira, c1986.

FRANÇA, Júnia Lessa *et al*. *Manual para normalização de publicações técnicocientíficas*. 8.ed. revista e ampliada. Belo Horizonte: Editora UFMG, 2007.

IBGE. *Normas de apresentação tabular*. Rio de Janeiro, 1993.

**APÊNDICE A –** Modelo de Capa

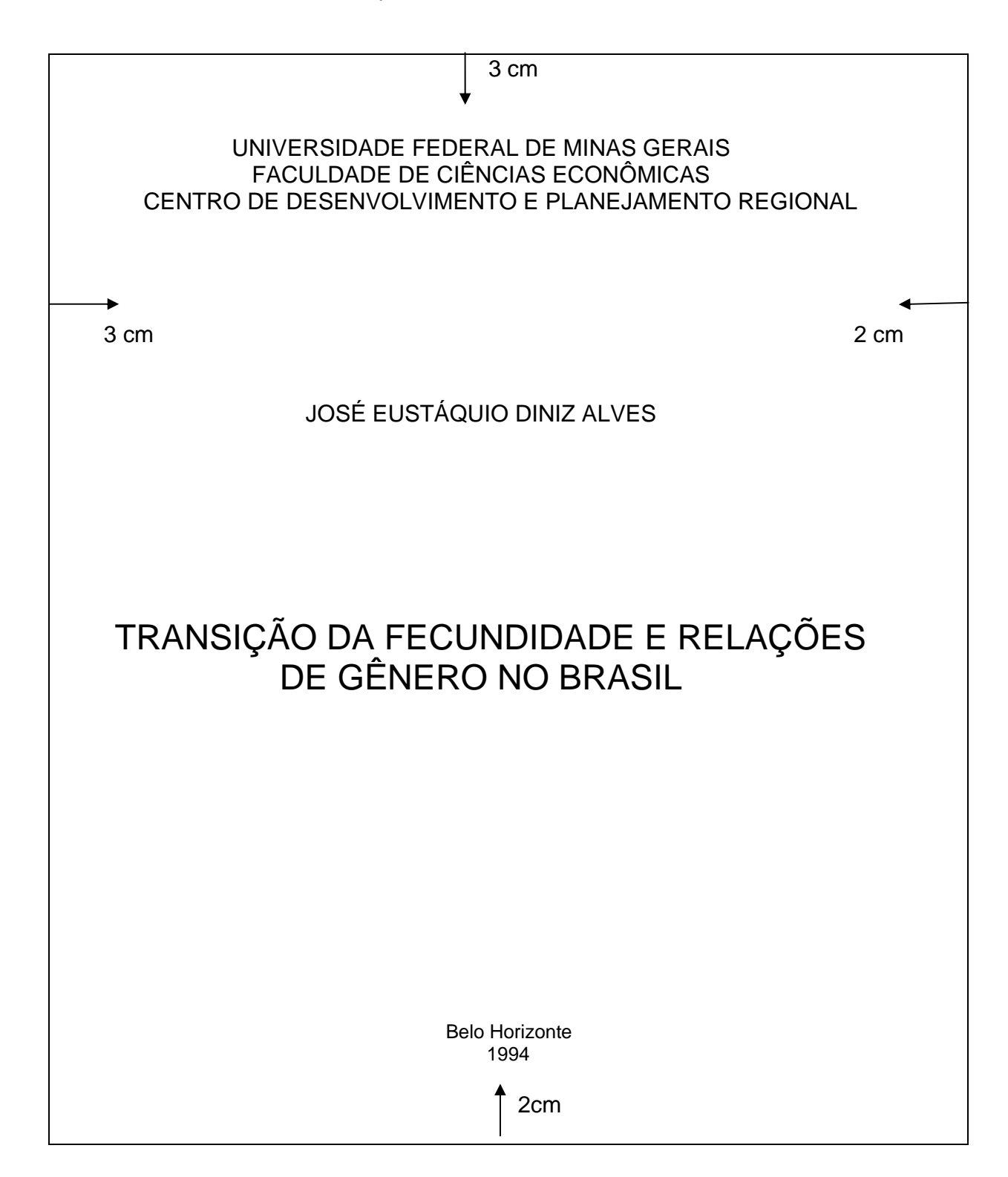

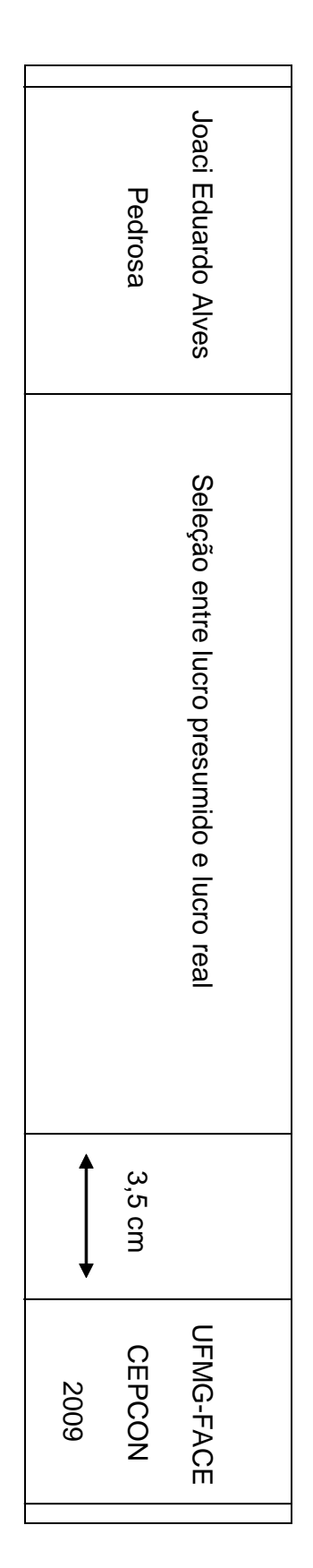

**APÊNDICE C –** Modelo de Folha de Rosto

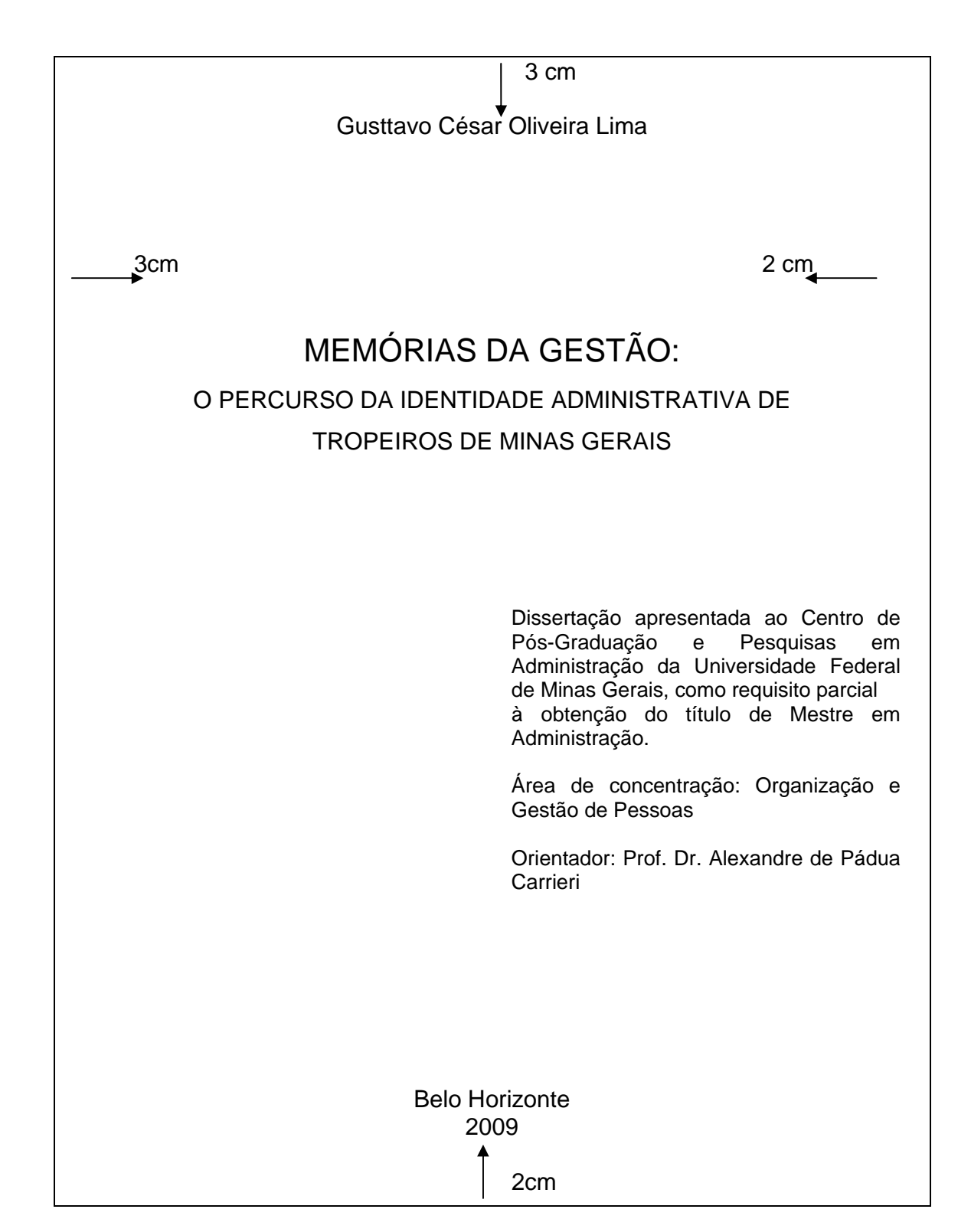

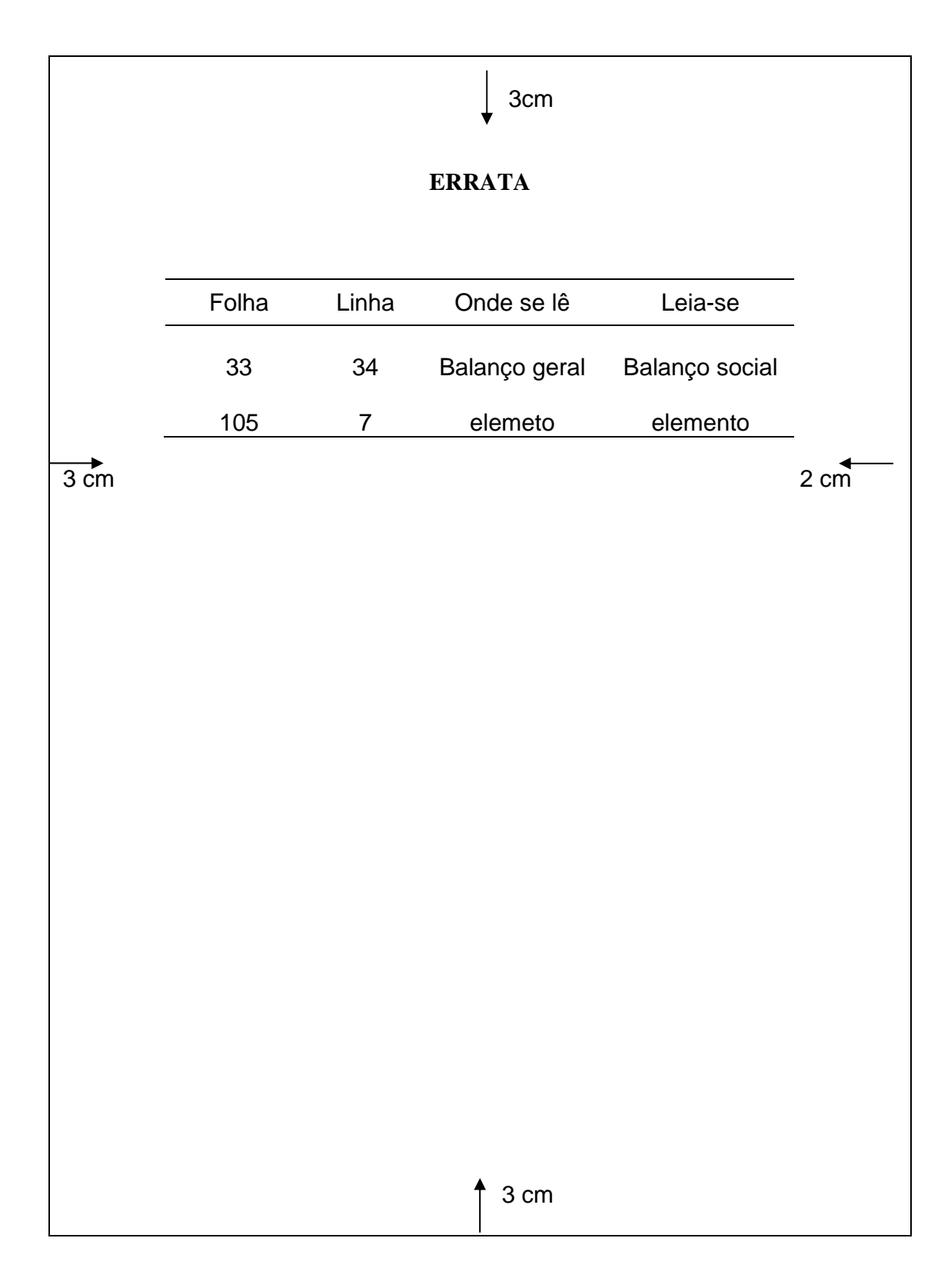

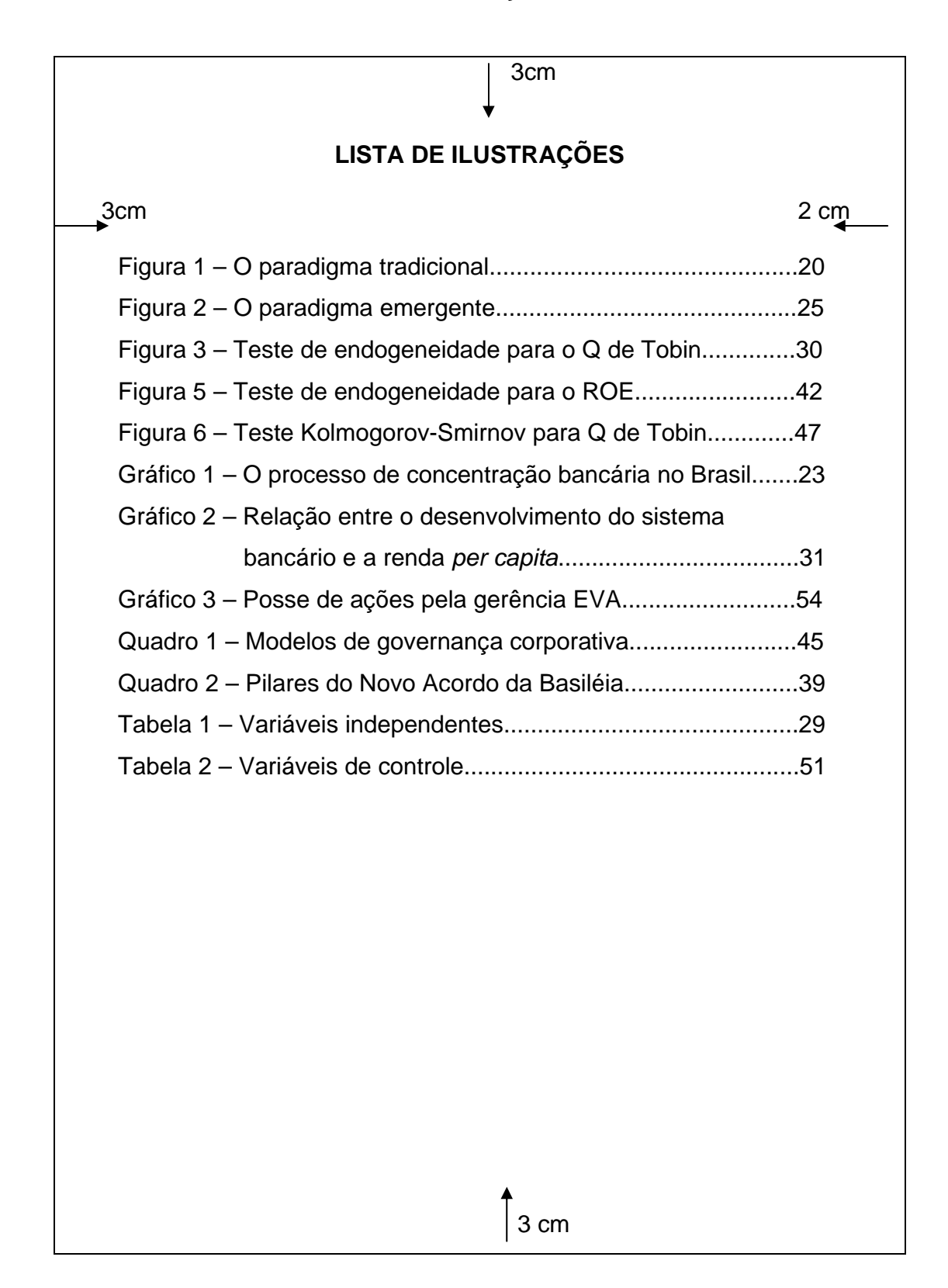

**APÊNDICE F –** Modelo Lista de Ilustração Única

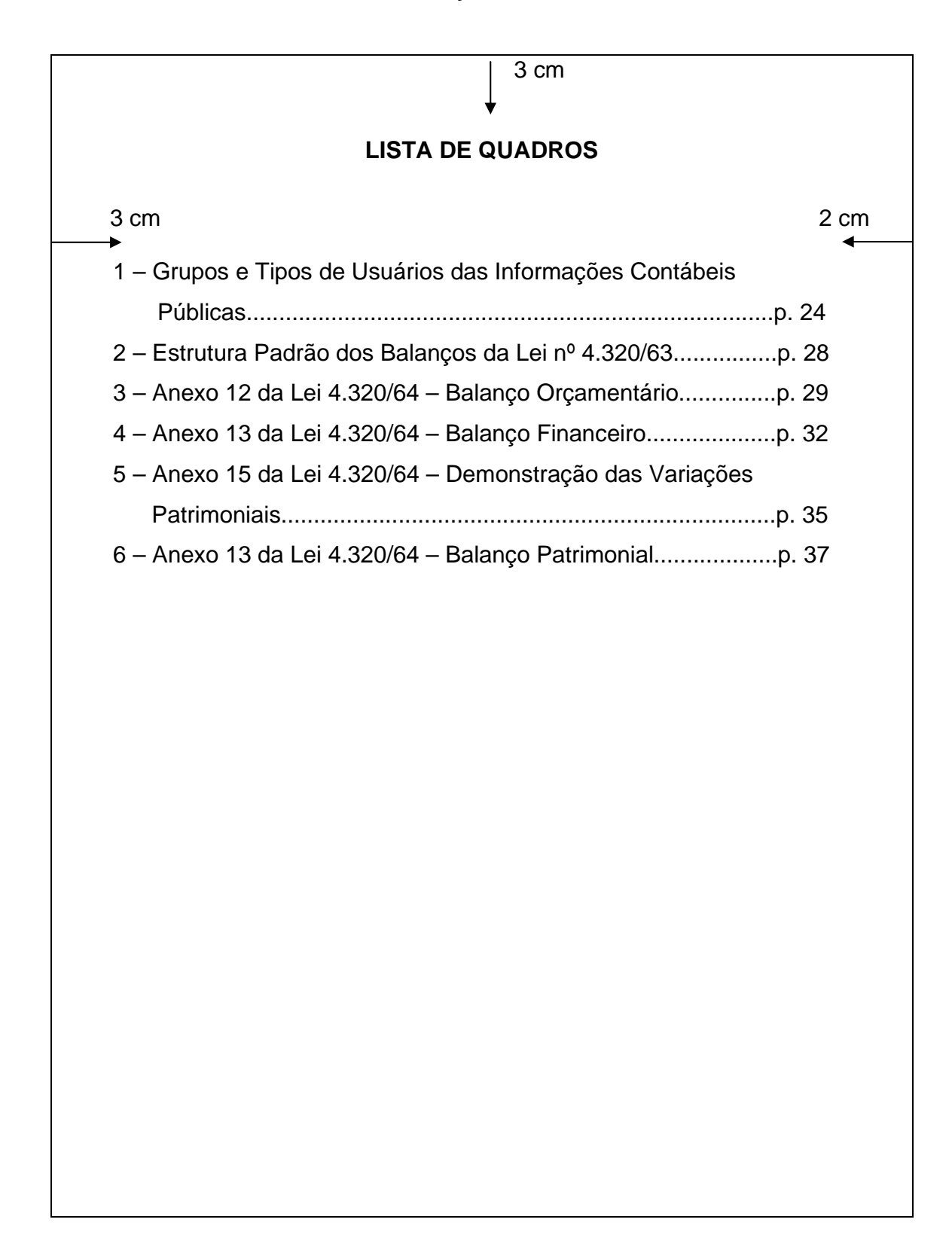